# Enabling AI/DL via Containers and Open OnDemand

## HPC Knowledge Meeting'20 Robert Settlage, Srijith Rajamohan June 2020

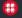

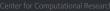

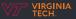

# Goals and Objectives Showcase Open OnDemand for HPC, AI/DL OPEN ONDORAD

- Introduce ARC at VT
- Discuss HPC barriers
- Introduce OOD
  - features
  - adoption
- Create an app BYOC
- AI/DL workload example

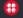

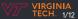

## Advanced Research Computing Virginia Tech

Unit within the Office of the Vice President of Information Technology.

Goal: Further research by lowering barriers to the use of HPC and Viz

- Centralize resource acquisition, maintenance, and support for research community
- Provide support to facilitate usage of resources and minimize barriers to use
- Enable and participate in research collaborations between departments

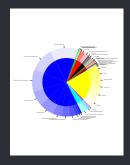

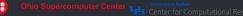

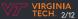

# Advanced Research Computing Resources

Heterogeneous clusters supporting many different compute profiles.

934 x86 + 14 Power8 + misc. 7.5 PB BeeGFS, 3 PB GPFS, 275 TB Qumulo

- Ca. 1000 compute nodes split by acquisition generation in 5 clusters
- General X86 compute, x86 + GPU (V100, P100, K80), large mem (3 TB), big data (3 TB local disk + 768 GB RAM), PowerAI (Power8 + 4 P100)
- Visualization resources including 10' 3D cube, high res wall, more

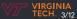

#### High Performance Computing Barriers

Availability of hardware is not an (immediate) issue.

Access and use barriers are largely self-imposed.

- System access: ssh
- Software: no root access, modules
- Data (in/out): ftp, scp, rsync, etc
- Compute configuration, script writing: vi, emacs, etc
- Compute execution: job scheduling

Basically, we are asking all our users to be computer scientists.

Think "tickets".

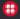

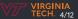

# Open OnDemand

Features | Overview

Open, Interactive HPC Via the Web.

Provides easy to use and extend, web-based access to HPC.

Features:

- Plugin-free web experience
- Easy file management
- Command-line shell environment
- Job Management and monitoring
- Graphical desktop environments and applications

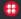

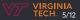

## Open OnDemand Features | Out of the Box

#### Users come with a modern web browser and HPC credentials.

Open OnDemand provides zero-install and single sign-on solution.

- Landing page
- Files App
- Job Composer App
- Job Monitor

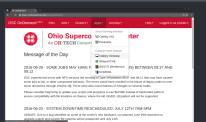

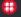

hio Supercomputer Center

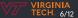

## Open OnDemand Features | Extensibility I

#### OnDemand uses a plug-in style wrapper to facilitate app development.

Users and sites can develop and share custom apps.

- Jupyter Notebooks
- Matlab
- Rstudio
- ParaView, Comsol, etc

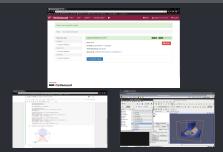

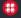

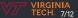

## Open OnDemand Features | Extensibility II

#### OnDemand has rich documentation.

#### http://openondemand.org/

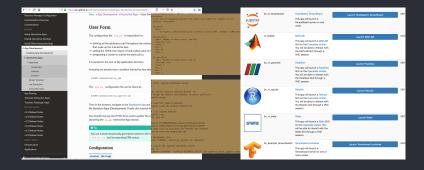

ercomputer Center 🔂 Cen

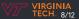

#### Open OnDemand Adoption

Open OnDemand is a community driven open source project.

Our current user base is pretty broadly distributed. Unique installations:

• 136 US

• 70 International

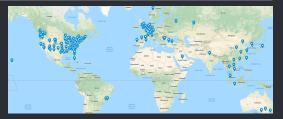

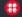

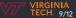

### Open OnDemand2 Roadmap

#### Open OnDemand 2.x, NSF award #1835725

Four focus areas:

- Visibility
- Scalability
- Accessibility
- Engagement

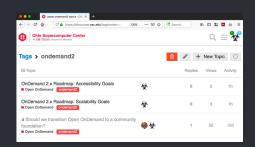

#### Pinned topics on Discourse.

https://discourse.osc.edu/tags/ondemand2

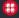

io Supercomputer Center 🕁

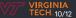

# **Open OnDemand2**

Create an app demo

Bring Your Own Container

Create an app to launch a user singularity container

- edit form.yml
- edit submit.yml
- edit before.sh
- edit script.sh
- test

https://osc.github.io/ood-documentation/master/ app-development/tutorials-interactive-apps.html

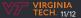

#### Containers in AI/DL?

Thank you.

# OPEN ON Demand

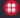

nio Supercomputer Center

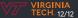